## Building an Isolated Wireless Lab Space on a College Campus

Presented By:

Alec, Colin, Dalton, Hope, Omar, & Tyler (sdmay18-15)

Advisors/Clients:

Dr. Doug Jacobson and Dr. Julie Rursch

#### Problem Statement

- Create isolated wireless and cellular networks inside a Faraday cage
- Provide curriculum concepts that showcases the educational value of the isolated networks
- Ensure the security of student data

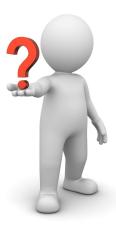

#### Resource/Cost Estimate

| Name                            | Quantity | Price          |
|---------------------------------|----------|----------------|
| Raspberry Pi 3                  | 2        | \$35           |
| USB Wireless Dongle             | 1        | \$34.99        |
| Wireless Router                 | 1        | \$142.63       |
| Android Phone                   | 2        | \$164.58(each) |
| Metal Fabric                    | 3ft^2    | ~\$15          |
| Nickel Conductive Coating       | 1        | \$35           |
| Copper Foil Adhesive            | 1        | \$15           |
| SIM card reader/writer & cutter | 1        | \$20.59        |
| Plastic Tub                     | 2        | \$3.99         |

~\$670 total cost

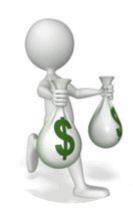

#### What Makes Our Project Unique

- Only have wired environments
- Opportunity to do wireless labs
  - Real world application
  - Different protocols
- Completely new material

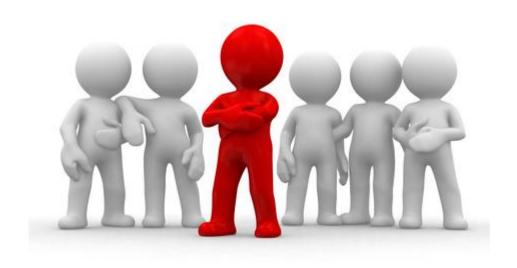

#### Non-Functional Requirements

- Deliverables: Lab curriculum concepts
  with network environment
- Flexible Network Architecture
- User Authorization
- Users can access network off-campus
- Cages will fit next to existing server on campus

#### Functional Requirements

- One cage
  - 802.11 WiFi network
  - Global Standard for Mobile
    communications (GSM) network
- Signal isolation
- Software Defined Radio (SDR) to act as cell tower
- Intended Android phones connect to SDR

- Network environment accessible via ISU
  VPN
- Network access point: VMs
- Automated clients
  - Send and receive text messages and make phone calls
  - Scripts to automate network traffic (emails, website logins, etc.)

#### SW/Technology Platforms

- GSM Traffic
  - Android Debug Bridge
    - Send SMS
    - Simulate phone calls
- 802.11 Traffic
  - Python scripts on Raspberry Pi
    - Send emails
    - Log in/out of arbitrary websites

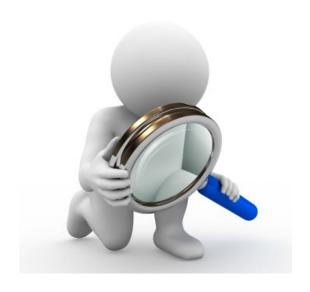

#### SW/Technology Platforms

- ESXi 6.5
  - Hosts VM's within virtual networks
- Virtual Machines
  - Kali Linux Student Learning
  - Kali Linux Admin Configuration
  - pfSense Router
  - Ubuntu 64-Bit 16.04 SDR Configuration

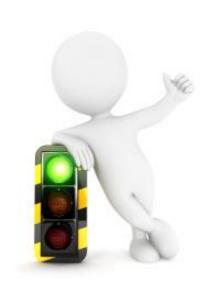

## HW/Technology Platforms

- Faraday Cage
- Raspberry Pi 3's
- Android Phones
- Linux Server
  - Support ~50 users
  - Equipped with OpenBTS software
- National Instruments USRP-2920 SDR
  - Admin Linux VM Ubuntu Server 16.04 LTS

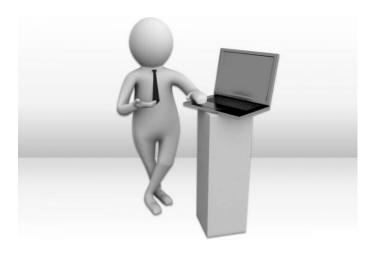

#### Potential Risks and Mitigation

 Students would unintentionally sniff public wireless and cellular traffic.

 If we were working with malware or viruses they could escape to the wild.

 Personal Cell Phones could connect to our SDR

- As mitigation, extensive testing will be done to ensure no signals cross the cage walls.
- Restricted access to the environment.

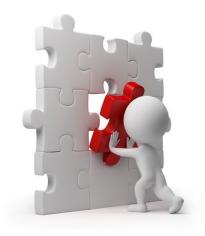

#### Technical Challenges

- Route GSM signals to simulate cellular traffic -> OpenBTS
- Configure VM Network -> ESXi & VSphere
  - External network interaction
  - NAT
- Cage Design
  - Durability
  - Wiring
  - Blocking Signals

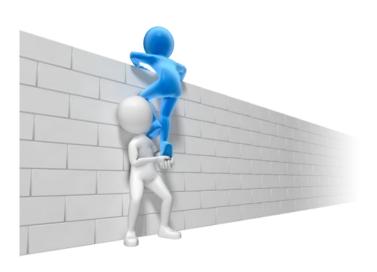

#### **Project Network**

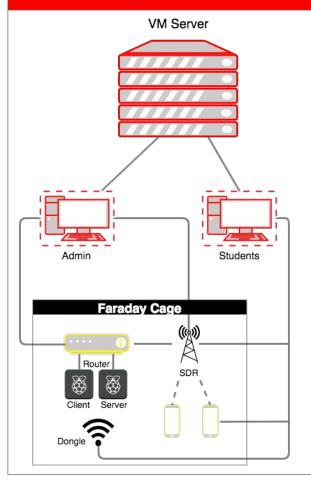

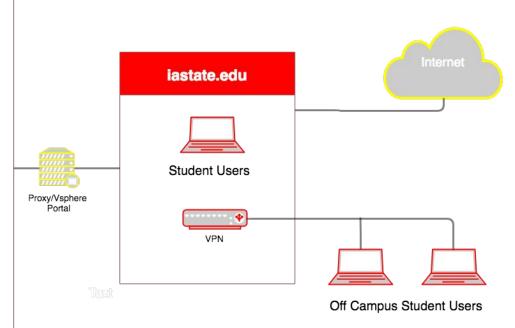

### Final Faraday Cage

- Low cost
- Steel Mesh for 900MHZ
- Removed router antenne
- Only 3 cables out:
  - Power strip
  - Ethernet cable
  - USB WiFi dongle

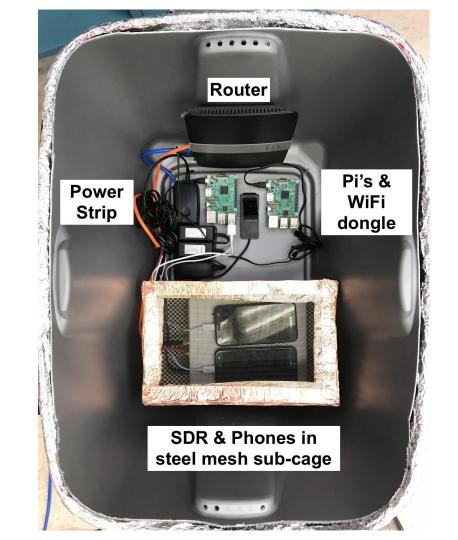

#### Test Plan and Results

- Individual material testing
- Individual and combined signal isolation
- Component specific testing
- Signal strengths measured with FaradayTest iOS app

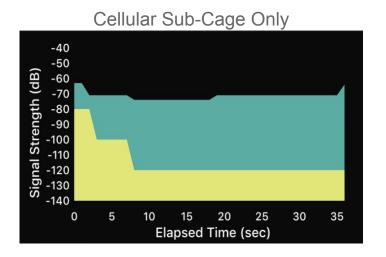

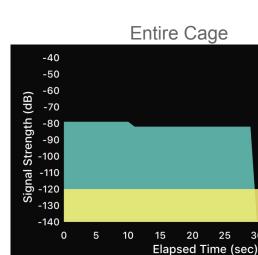

30

35

40

WiFi

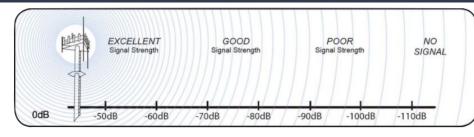

## Questions

# Appendix